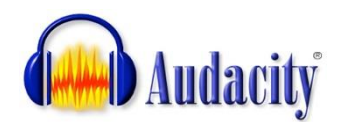

# Audacity Overview

## What is Audacity?

Audacity is a free software program used to edit and record audio that is available. It can be used on PCs or Macs. To install Audacity on your computer, you must download it by visiting their website. It is an open source software program which enables users to view the source code for anyone to use or study. Additionally, Audacity is continuously improving and changing because users are able to study how it works. It can be downloaded by visiting the following website:

#### [Audacity](http://audacity.sourceforge.net/) (http://audacityteam.org/download/mac)

In order to export audio as an MP3, you must download a plugin (LAME MP3 encoder). The link listed above provides detailed information for downloading Audacity.

## Why use Audacity?

There are several features in Audacity that may be beneficial for creating Podcasts, recording course lectures, as well as other modalities of providing information for students in a course.

- Record live audio
- Record computer playback
- Convert tapes and records into digital recording or CDs
- Edit WAV, AIFF, FLAC, MP2, MP3 or other sound files
- Cut, copy, splice, or mix sounds together
- Numerous effects including the ability to change the speed or pitch of a recording

This is the main interface:

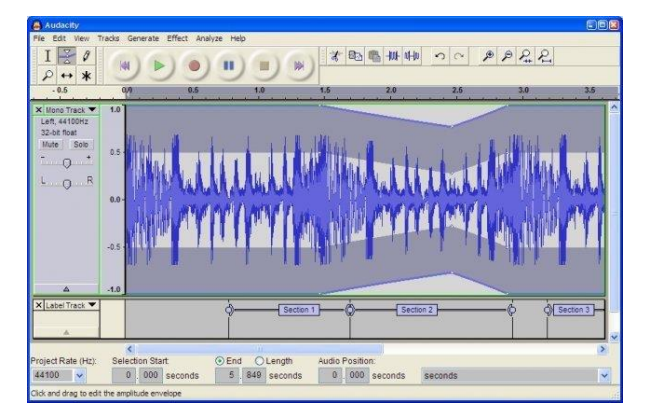

Audacity works much like tape recorders from our past. They are considered as analog devices because they were saved onto a cassette tape. Audacity produces digital recordings and allows users to quickly create, delete, and modify recordings. Users are able to share files by emailing, posting online, or by exporting the files as an MP3 to create a podcast.

## Other Potential Uses for Audacity

Since Audacity is a free program, students could potentially use this program in various ways to demonstrate understanding of course content.

- Mock Interviews (patient dictation)
- Describe multi-step problems
- Lab groups record their observations

## Audacity Tips and Reminders

It is important to note that Audacity is subject to copyright laws and federal regulations. Always refer to the Roane State's Acceptable Use Policy when using audio that is not original. Here are some general guidelines to remember:

- You cannot play songs in podcasts, even if purchased from media platforms (iTunes) or websites.
- There are free .mp3 clips available for download at various websites, but be cautious of the website's download policies. Also, make sure it is a credible websites so that your computer is not compromised and viruses are not obtained.
- Fair use in education entails allowance for 10% of an audio file to be used.

#### Audacity Resources

- [Audacity Downloads](http://audacityteam.org/download/) (http://audacityteam.org/download/)
- [Audacity Basic Training](file:///C:/Users/moskalsl/Documents/Audacity%20Basic%20Training.pdf) (PDF)
- [Audacity: How to Have Fun with Sound](file:///C:/Users/moskalsl/Documents/Audacity.ppt) (PPT)
- [Audacity Activity Tutorial](http://pjnicholson.com/audacity/audacitytuts.html) (http://pjnicholson.com/audacity/audacitytuts.html)

### Audio Resources

- [Creative Commons](http://www.creativecommons.org/) (www.creativecommons.org)
- [Creative Commons Mixter](http://www.ccmixter.org/) (www.ccmixter.org)
- [Dance Industries](http://www.dance-industries.com/) (www.dance-industries.com)
- [Magnatune](http://www.magnatune.com/) (www.magnatune.com)
- [OpSound](http://www.opsound.org/) (www.opsound.org)

#### Audio Search Engines

• [Find Sounds](http://www.findsounds.com/) (www.findsounds.com)

#### References

Audacity. (n.d.). Retrieved January 12, 2016, from http://audacityteam.org/

Audacity Activity Tutorial. (n.d.). Retrieved January 12, 2016, from http://pjnicholson.com/audacity/audacitytuts.html